## **MRBの管理画面ログイン手順が変更されました。**

MRBシリーズの管理画面へのログインの際に使用する 接続用ポートが80ポートから8081ポートに変更されましたので、 作業の際はご確認よろしくお願いいたします。

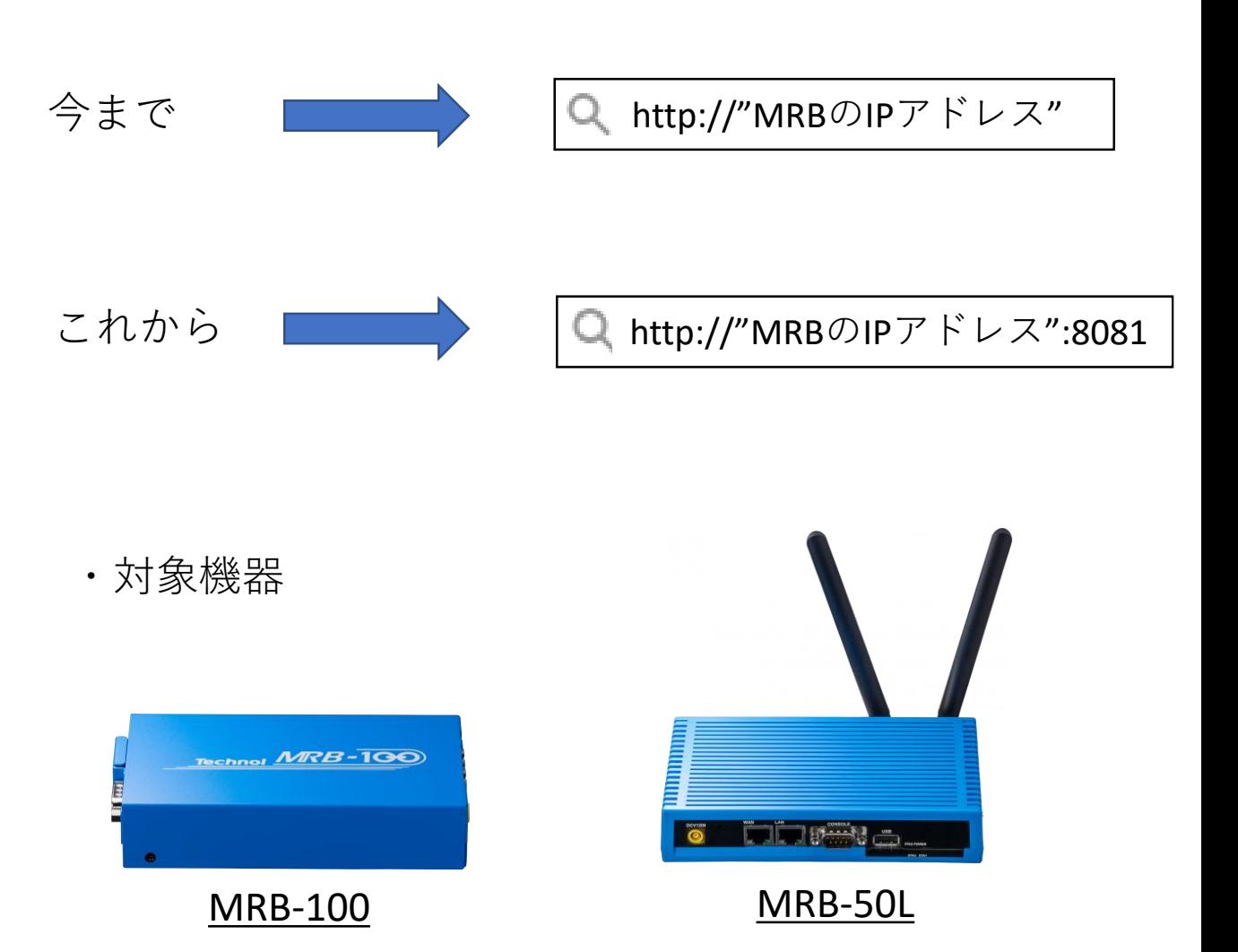

**al**o

MRB-500

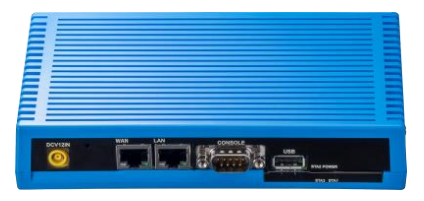

MRB-50